# **RANCANG BANGUN SISTEM PENDUKUNG KEPUTUSAN PENERIMAAN GURU PADA TK AMALIA BEKASI MENGGUNAKAN METODE** *WEIGHTED AGGREGATED SUM PRODUCT ASSESMENT* **(WASPAS) BERBASIS WEB**

Skripsi Sarjana ini diajukan sebagai salah satu syarat kelulusan pada Program Strata satu (S1) untuk Program Studi Sistem Informasi Fakultas Teknik Universitas Darma Persada

Oleh Irsyaditama Amru 2017240056 e

> **JURUSAN SISTEM INFORMASI FAKULTAS TEKNIK UNIVERSITAS DARMA PERSADA JAKARTA 2021**

### **LEMBAR PERNYATAAN KEASLIAN SKRIPSI**

Skripsi Sarjana yang berjudul:

# **RANCANG BANGUN SISTEM PENDUKUNG KEPUTUSAN PENERIMAAN GURU PADA TK AMALIA BEKASI MENGGUNAKAN METODE WEIGHTED AGGREGATED SUM PRODUCT ASSESMENT (WASPAS) BERBASIS WEB**

Merupakan karya ilmiah yang saya susun dibawah bimbingan Ibu Eva Novianti, S.Kom, M.MSI, tidak merupakan jiplakan Skripsi Sarjana atau Karya Orang Lain, sebagian atau seluruhnya dan isinya menjadi tanggung jawab saya sendiri. Pernyataan ini saya buat dengan sesungguhnya.

b

RMAP

Jakarta, 9 Agustus 2021

Materai Rp.

6.000,-

( Irsyaditama Amru )

## **LEMBAR PENGESAHAN SKRIPSI**

Skripsi yang berjudul:

**"Rancang Bangun Sistem Pendukung Keputusan Penerimaan Guru Pada** 

**Tk Amalia Bekasi Menggunakan Metode Weighted Aggregated Sum Product** 

**Assesment (Waspas) Berbasis Web"**

PEMBIMBING LAPANGAN DOSEN PEMBIMBING

**Eva Novianti, S.Kom., M.MSI NIDN. 0329119201**

> KETUA JURUSAN Sistem Informasi

**Eka Yuni Astuty, MMSI NIDN. 0301067502**

## **LEMBAR PENGUJI SKRIPSI**

Skripsi ini diajukan oleh :

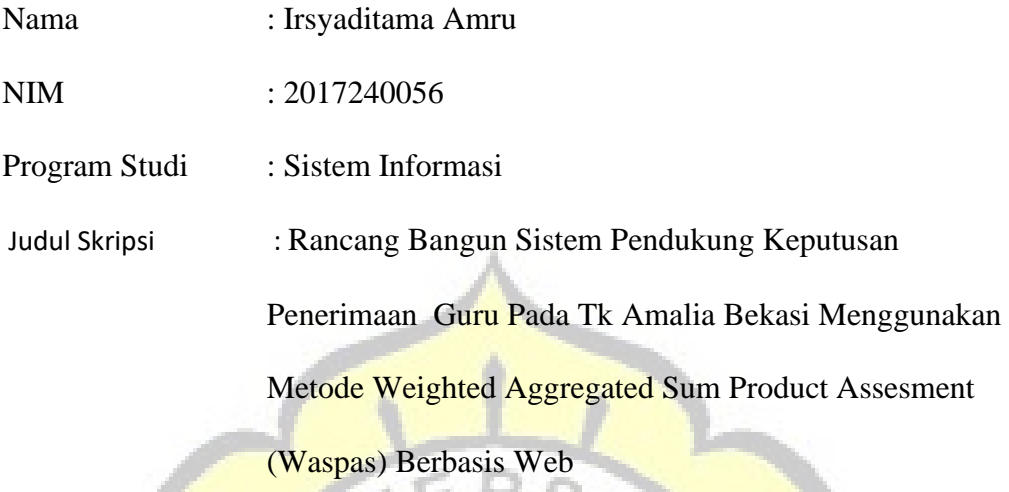

Telah berhasil dipertahankan dihadapan Dewan Penguji dan diterima sebagai bagian persyaratan yang diperlukan untuk memperoleh Strata satu (S1) pada Program Studi Sistem Informasi, Fakultas Teknik, Universitas Darma Persada.

3 Y.

## **DEWAN PENGUJI**

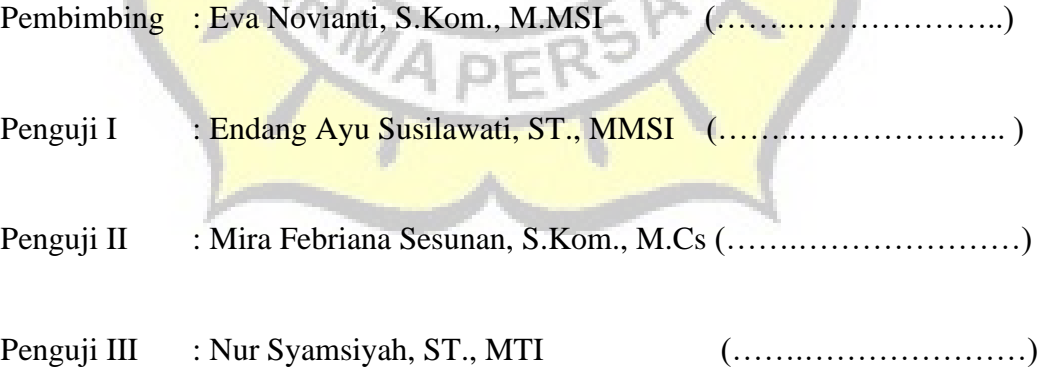

Ditetapkan di : Jakarta

Tanggal : 9 Agustus 2021

# **LEMBAR PERNYATAAN PERSETUJUAN PUBLIKASI KARYA ILMIAH UNTUK KEPENTINGAN AKADEMIS**

Sebagai sivitas akademik Universitas Darma Persada, saya yang bertandatangan di bawah ini:

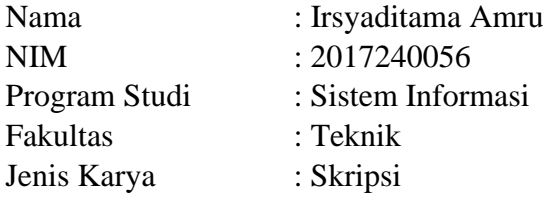

Demi pengembangan ilmu pengetahuan, menyetujui untuk memberikan kepada Universitas Darma Persada **Hak Bebas Royalti Nonekslusif (Non-exclusive Royalti-Free Right)** atas karya ilmiah saya yang berjudul:

#### **Rancang Bangun Sistem Pendukung Keputusan Penerimaan Guru Pada Tk**

#### **Amalia Bekasi Menggunakan Metode Weighted Aggregated Sum Product**

#### **Assesment (Waspas) Berbasis Web**

beserta perangkat yang ada (jika diperlukan). Dengan Hak Bebas Royalti Noneksklusif ini Universitas Darma Persada berhak menyimpan, mengalihmedia/formatkan, mengelola dalam bentuk pangkalan data (*database*), merawat, dan mempublikasikan tugas akhir saya tanpa meminta izin dari saya selama tetap mencantumkan nama saya sebagai penulis/pencipta dan sebagai pemilik Hak Cipta.

Demikian penyataan ini sata buat dengan sebenarnya.

Dibuat di : Jakarta

Pada tanggal : 9 Agustus 2021

Yang menyatakan

(Irsyaditama Amru)

## **KATA PENGANTAR**

Puji syukur kepada Tuhan Yang Maha Esa yang telah melimpahkan rahmat serta karunia-Nya, sehingga pada akhirnya penulis dapat menyelesaikan tugas ini dengan baik. Skripsi ini penulis sajikan dalam bentuk buku yang sederhana. Adapun judul Skripsi yang penulis ambil adalah sebagai berikut :

# **RANCANG BANGUN SISTEM PENDUKUNG KEPUTUSAN PENERIMAAN GURU PADA TK AMALIA MENGGUNAKAN METODE WEIGHTED AGGREGATED SUM PRODUCT ASSESMENT (WASPAS)**

#### **BERBASIS WEB**

Tujuan penulisan Skripsi ini dibuat salah satu syarat kelulusan pada Program Strata satu (S1) untuk Program Studi Sistem Informasi Fakultas Teknik Universitas Darma Persada.

Sebagai bahan penulisan diambil berdasarkan hasil penelitian, wawancara, observasi dan beberapa sumber literatur yang mendukung penulisan Skripsi ini. Penulis menyadari bahwa tanpa bimbingan dan dorongan dari semua pihak, maka penulisan Skripsi ini tidak akan lancar. Oleh karena itu pada kesempatan ini, izinkanlah penulis menyampaikan ucapan terima kasih kepada:

- 1. Ir. Agus Sun Sugiarto, MT., selaku Dekan Fakultas Teknik Universitas Darma Persada.
- 2. Eka Yuni Astuty, S.Kom., MMSI. selaku Ketua Jurusan Sistem Informasi Fakultas Teknik Universitas Darma Persada.
- 3. Eva Novianti, S. Kom, M.MSI., selaku Dosen Pembimbing Skripsi.
- 4. Dosen di lingkungan Fakultas Teknik, Jurusan Sistem Informasi Universitas Darma Persada
- 5. Sumarni, S.pd selaku pembimbing lapangan
- 6. Orang tua tercinta yang tidak pernah lelah memberikan dukungan moral, materil maupun spiritual
- 7. Rekan Rekan Mahasiswa Sistem Informasi Universitas Darma Persada Angkatan 2017 yang telah memberikan semangat dalam mengerjakan Skripsi

Serta semua pihak yang terlalu banyak untuk disebut satu persatu sehingga terwujudnya penulisan ini. Penulis menyadari bahwa penulisan Skripsi ini masih jauh sekali dari sempurna, untuk itu penulis mohon kritik dan saran yang bersifat membangun demi kesempurnaan penulisan dimasa yang akan datang.

Akhir kata semoga Skripsi ini dapat berguna bagi penulis khususnya dan bagi para pembaca yang berminat pada umumnya.

RMA

#### **ABSTRAK**

TK Amalia merupakan sebuah sekolah Taman Kanak - Kanak yang berlokasi di wilayah Bekasi Barat dengan tujuan awal membuat TK untuk keluarga ekonomi lemah. Sistem Pendukung Keputusan Penerimaan guru merupakan sistem yang digunakan untuk membantu pengambilan keputusan penerimaan guru di TK Amalia berdasarkan kriteria yang ditentukan serta mempermudah proses penerimaan guru.

Pembuatan sistem ini menggunakan metode *waterfall* dimana pengerjaan sistem dilakukan secara berurutan atau secara linear. Dengan menggunakan *Metode Weighted Aggregated Sum Product Assesment* (WASPAS) sebagai metode pengambilan keputusan untuk penerimaan guru. Dengan demikian memudahkan sekolah dalam mengambil keputusan penerimaan guru secara cepat dan akurat.

Hasil penelitian ini yaitu aplikasi yang dapat membantu TK Amalia baik dalam proses penerimaan guru maupun pengambilan keputusan guru dengan memperhatikan kriteria yang ada.

**Kata kunci:** Guru*,* Penerimaan, Sistem*,* TK

## **DAFTAR ISI**

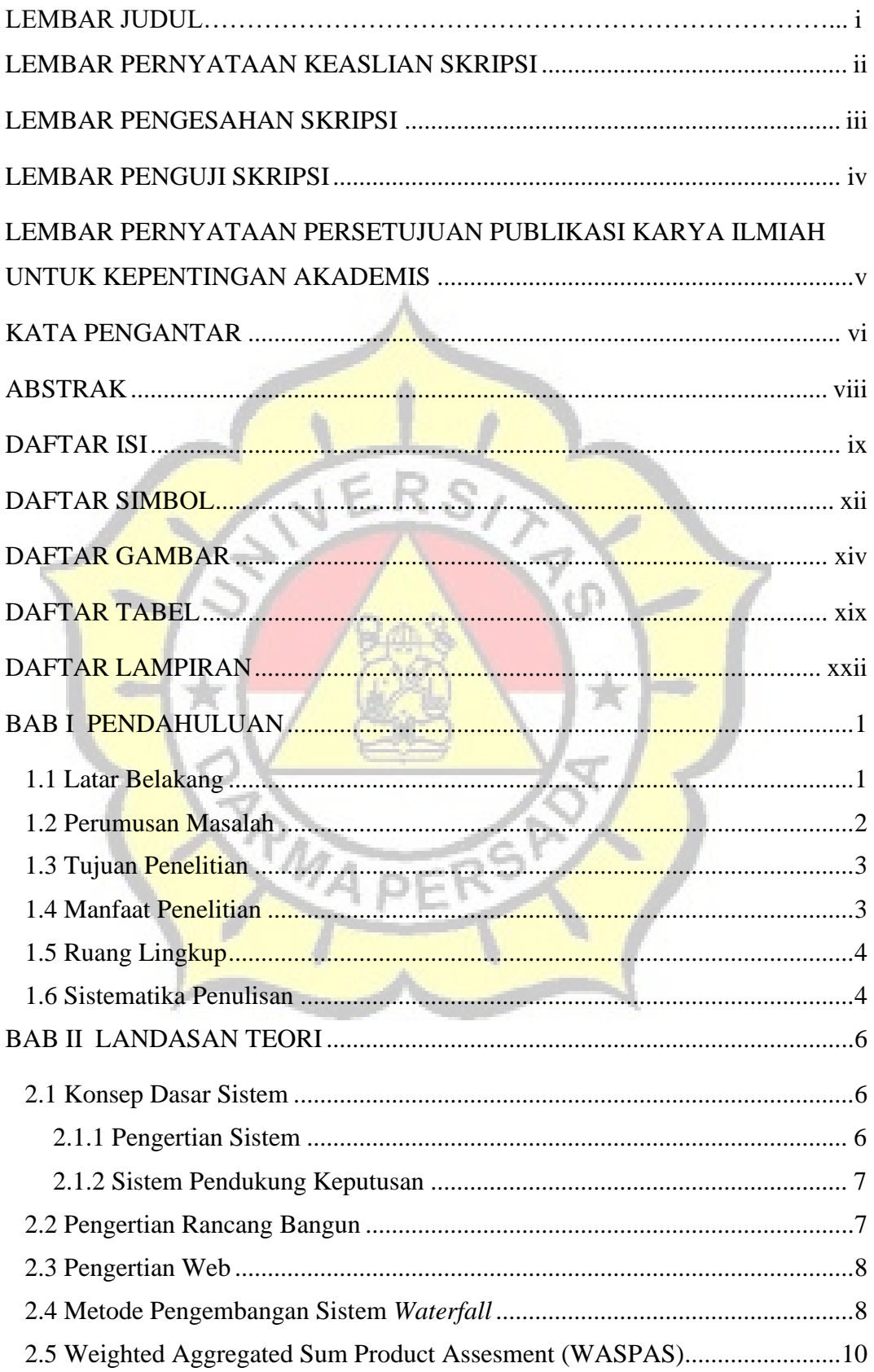

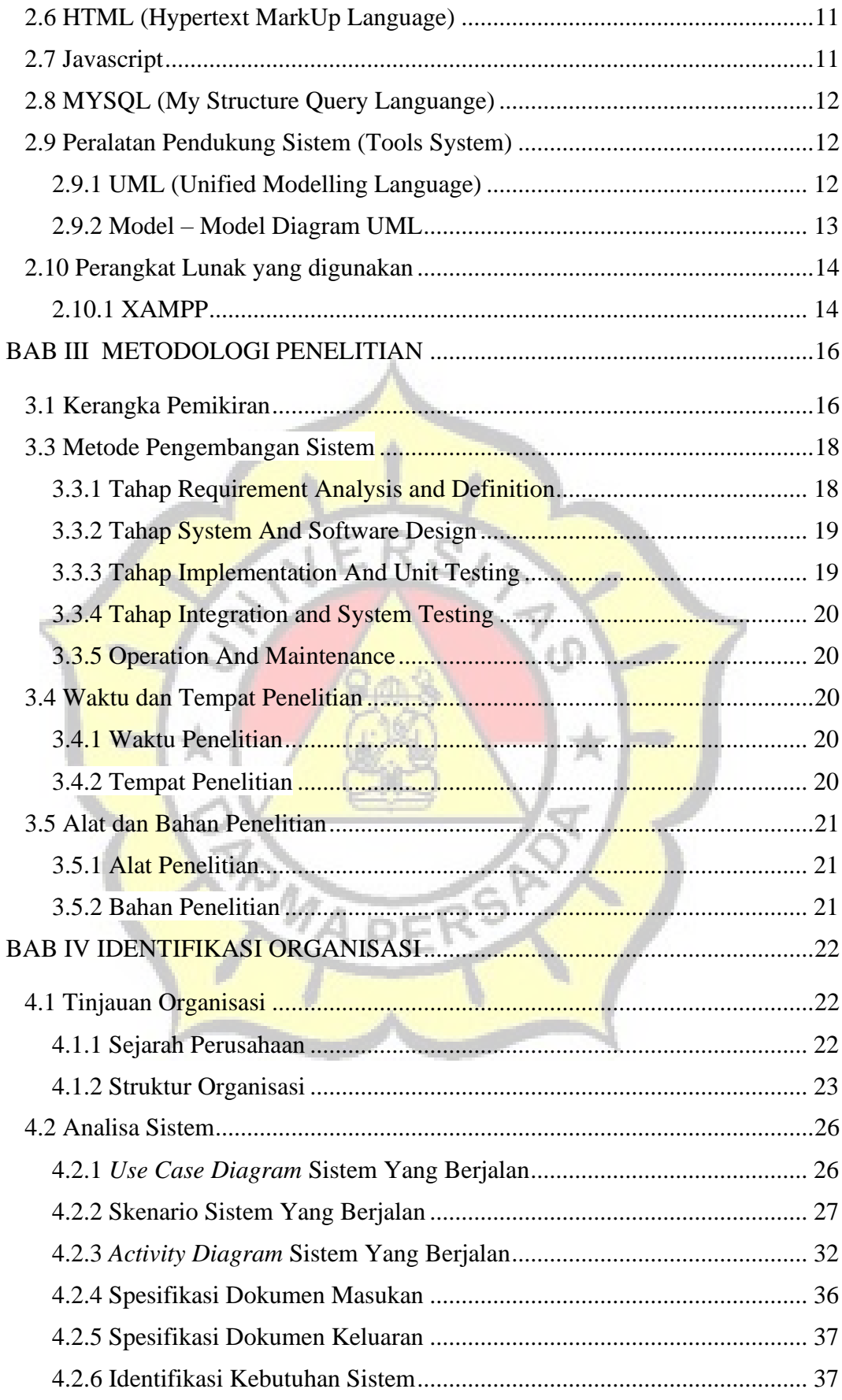

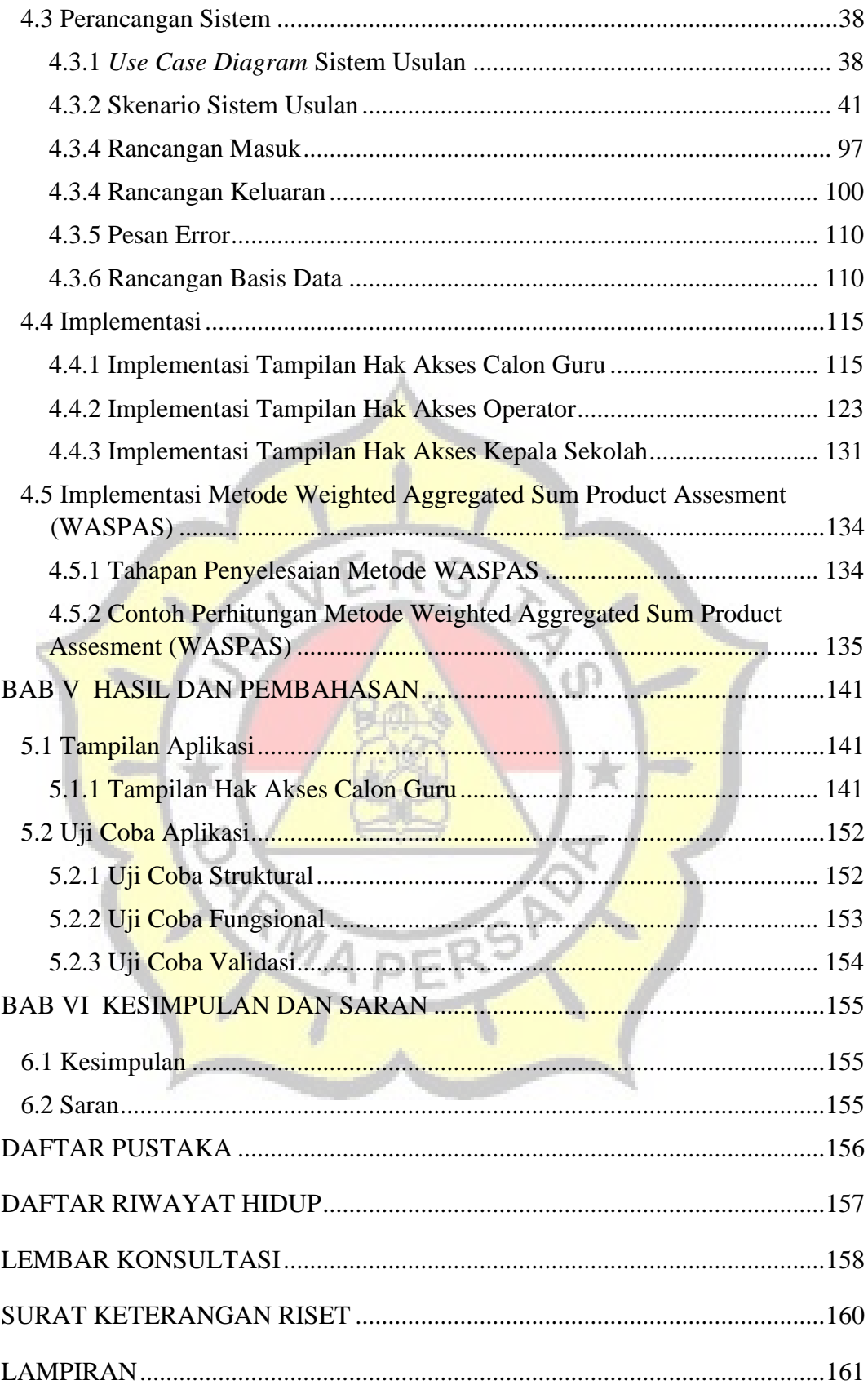

# **DAFTAR SIMBOL**

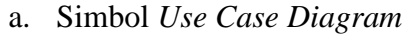

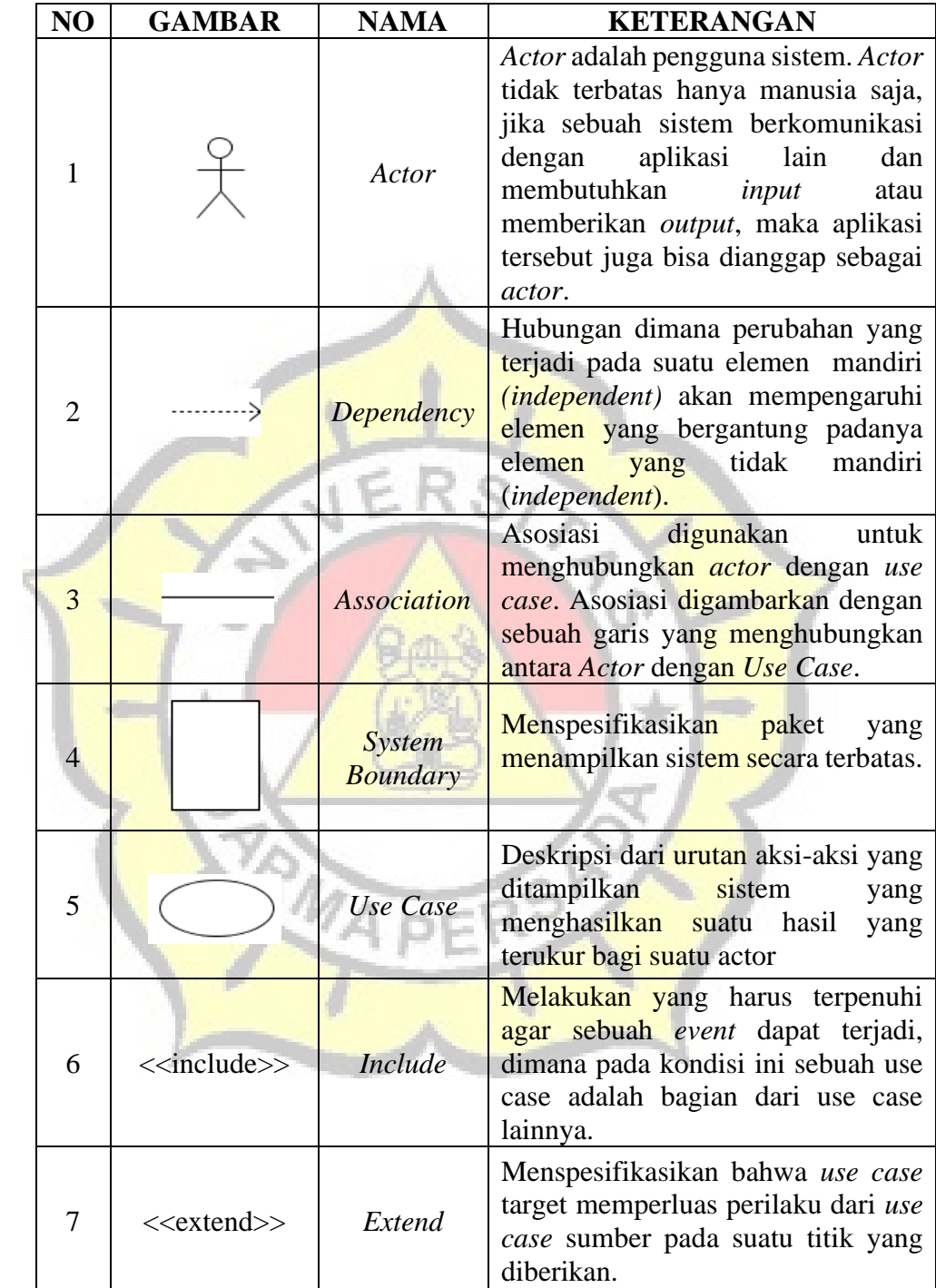

### b. Simbol *Activity Diagram*

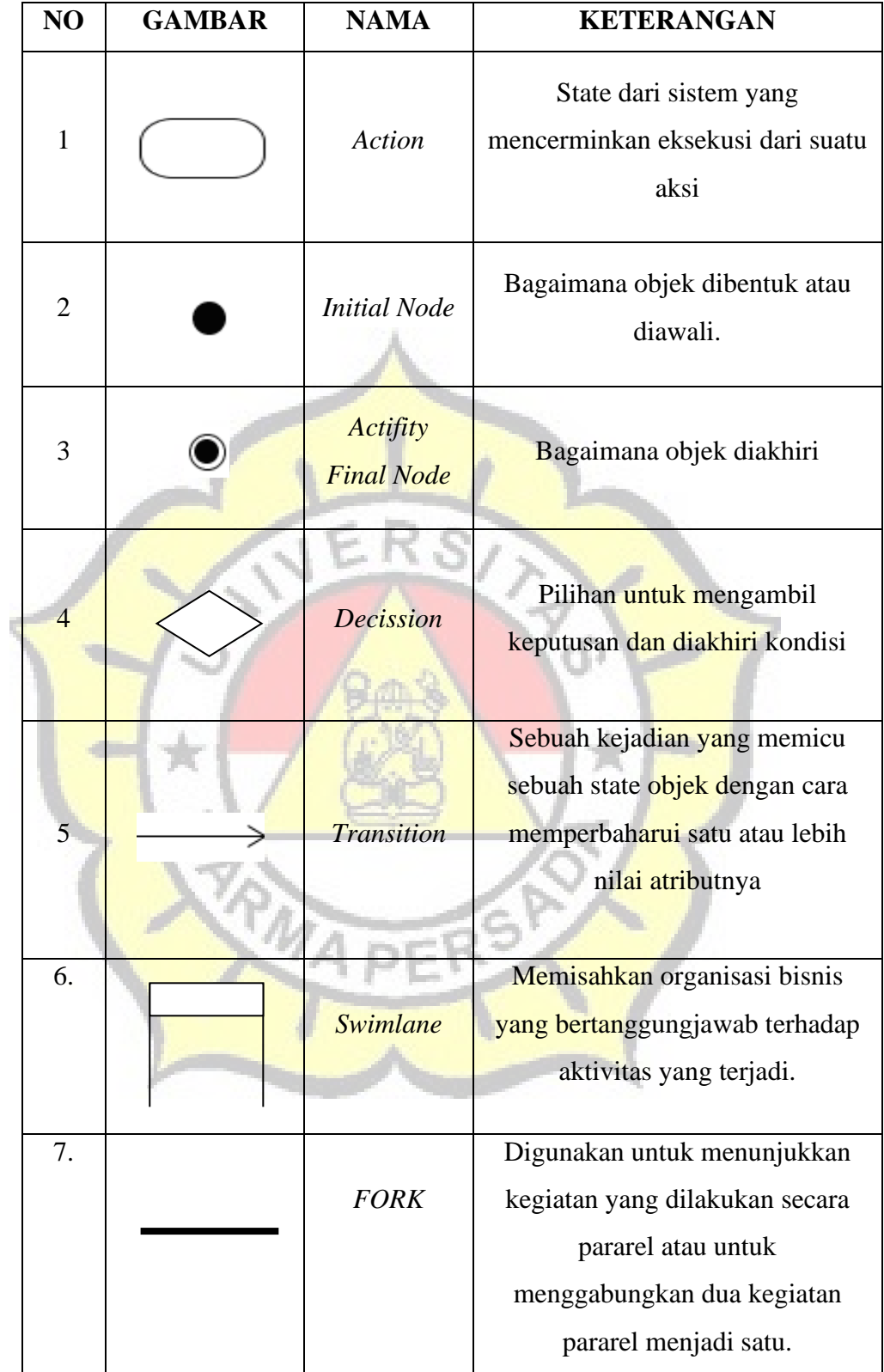

## **DAFTAR GAMBAR**

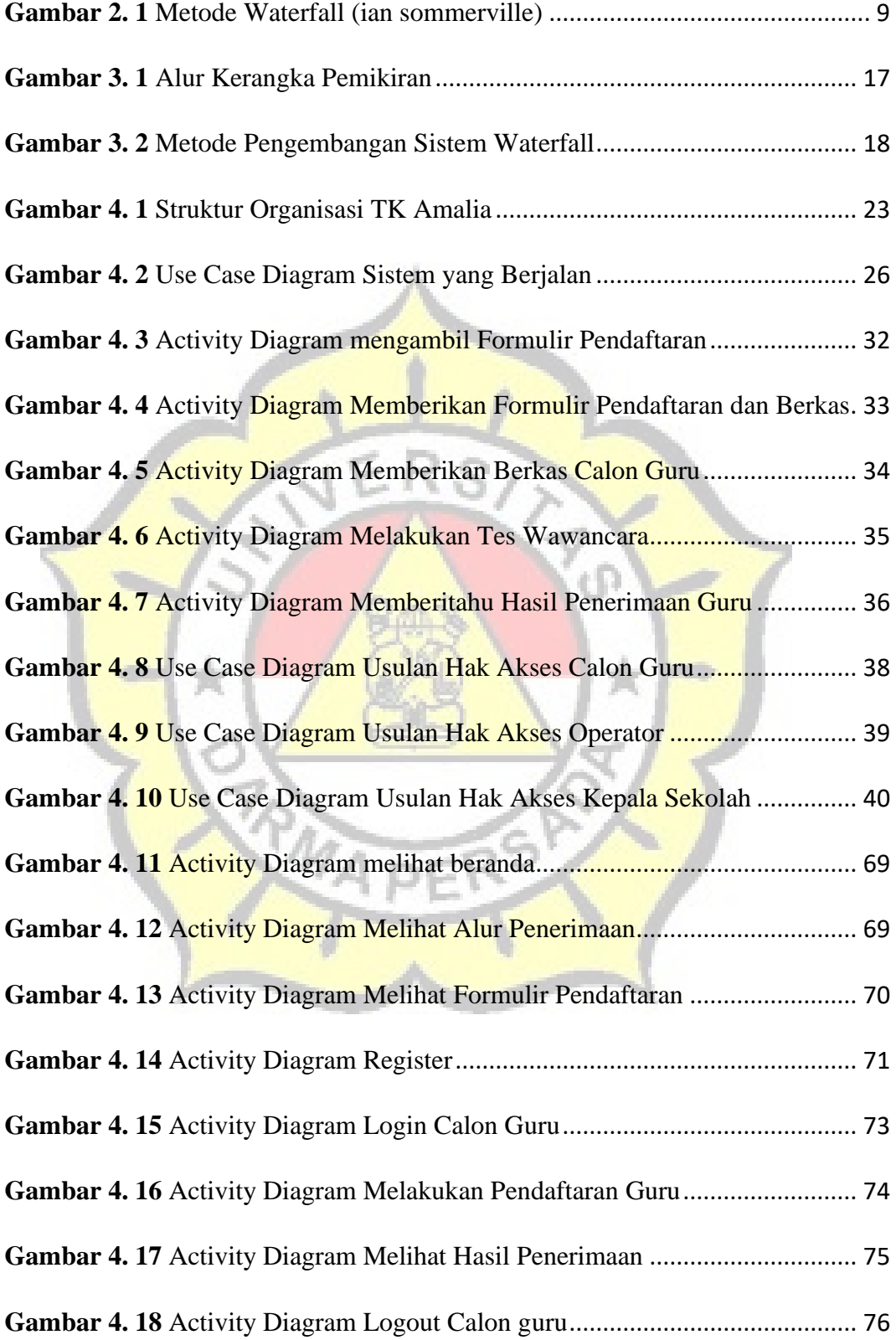

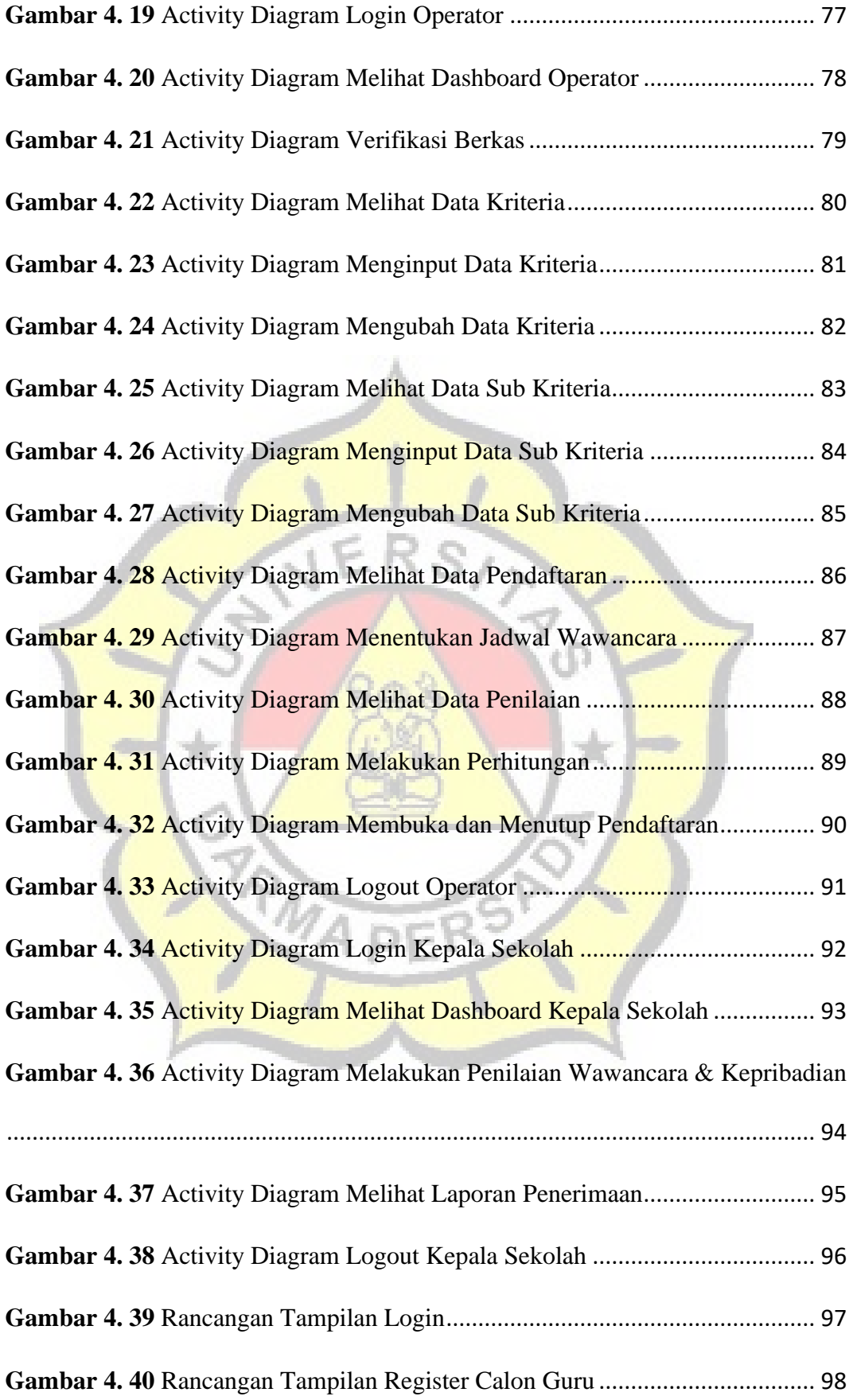

![](_page_15_Picture_192.jpeg)

![](_page_16_Picture_195.jpeg)

![](_page_17_Picture_74.jpeg)

**Gambar 5. 20** Uji Coba Validasi ....................................................................... 154

![](_page_17_Picture_2.jpeg)

## **DAFTAR TABEL**

![](_page_18_Picture_154.jpeg)

![](_page_19_Picture_152.jpeg)

![](_page_20_Picture_12.jpeg)

![](_page_20_Picture_1.jpeg)

# **DAFTAR LAMPIRAN**

![](_page_21_Picture_45.jpeg)

![](_page_21_Picture_2.jpeg)